# The RICH accounts in the Oracle database DB-HADES

Status report, May 2009 by Ilse Koenig

# **Table of Contents**

| 2 The production account RICH_ANA              | 1 |
|------------------------------------------------|---|
|                                                | 1 |
| 2.1 Content.                                   |   |
| 2.2 RICH Setup                                 | 2 |
| 2.3 Cabling and the lookup table for unpacking |   |
| 2.4 Calibration parameters and thresholds.     | 5 |
| 2.5 Geometry tables                            | 6 |
| 2.6 Packages                                   |   |

# **1 RICH accounts**

Directly related to RICH are actually three accounts in Oracle:

| Account name | Description                                                                                                    |
|--------------|----------------------------------------------------------------------------------------------------|
| RICH_ANA     | Production account<br>This account contains almost all tables, views and code.                                                                                                    |
| RICH_OPER    | RICH specific operator account<br>This account has no tables or views, but is purely used to insert data via analysis<br>macros and to manipulate the data via secure and tested applications.     |
| RICH_ANATEST | Test account for new developments (or novice developers)<br>Since 2008 developments and testing is mainly done in the test database<br>db-hades-test. Therefore this account is actually not used. |

# 2 The production account RICH\_ANA

### 2.1 Content

| Object type | Number of objects | Miscellaneous Details                                |
|-------------|-------------------|------------------------------------------------------|
| Tables      | 32                | 147 columns, 105 constraints, 49 indexes, 7 triggers |
| Views       | 20                | 131 columns                                          |
| Packages    | 6                 | 1252 lines of code                                   |
| Sequences   | 5                 |                                                      |

## 2.2 RICH Setup

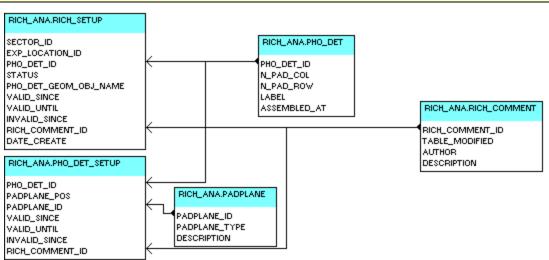

### PHO\_DET

#### List of the photon detector modules $\overline{}$

The table contains 6 modules 1..6 which labels I..V1 and with 91 number of pad columns and 89 number of pad rows.

Additionally a spare module 7 with label VII is defined, but with  $N_PAD_COL = NPAD_ROW = -1$ .

### PADPLANE

### List of pad-plane modules

The table contains 7x3 pad\_planes I1..VII3 with types P1..P3.

#### PHO\_DET\_SETUP

#### Setup of the photon detector modules

This table stores the information which pad-plane is mounted on a photon detector module

### RICH\_SETUP

#### Setup of RICH

This table stores the information, in which sector a photon detector is mounted at a certain date and location (real data and simulation).

#### **RICH\_COMMENT**

#### *Comments for changes in RICH tables*

All comments in the RICH tables with version management (the RICH setup and the tree-style parameter containers as for example the calibration parameters) are stored in this table.

### Related view:

| View         | Description                                                                                                    |
|--------------|----------------------------------------------------------------------------------------------------|
| SETUP_AT_RUN | Shows the RICH detector setup valid for a special run or<br>date. This view is used by the analysis interface.<br><b>This view shows only the valid setups and does not take</b><br><b>into account the history.</b> |

### 2.3 Cabling and the lookup table for unpacking

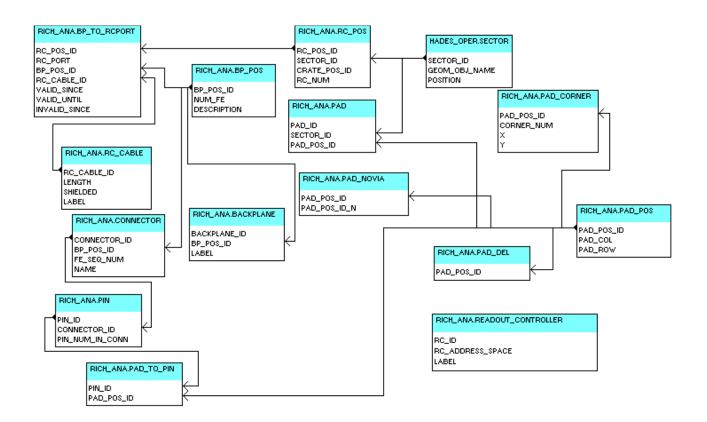

#### PAD\_POS

Local position of the pads of the RICH photon detector in one module

#### PAD

All the pads of the RICH photon detector

#### PAD\_DEL

Pad positions of small pads at the border of the pad plane that were deleted from the initial design

#### PAD\_NOVIA

Pad positions of small pads at the border of the pad plane that contain no via and are connected to a neighboring pad

PAD\_POS\_ID\_N is the identifier for the neighboring connected pad that is read-out.

#### PAD\_CORNER

**Positions of pad corners relative to the beam axis (**with the y-axis as the symmetry axis of the sector) The area reduction due to the 0.3mm spacing between the pads is ignored.

### **BP\_POS**

#### All positions of backplanes above one sector

The position BP\_POS\_ID is between 0 and 15 and the number of frontends NUM\_FE between 4 and 5.

**BACKPLANE** All backplanes for the RICH detector

#### CONNECTOR

#### List of all connectors on the backplanes in one sector

The frontends are daisy-chained within one backplane. This sequence number FE\_SEQ\_NUM tells when data are written to or read from the frontend within one backplane action.

#### PIN

#### All the pins of the RICH photon detector in one sector

#### PAD\_TO\_PIN

#### Connections between pads and connector pins in one module

As some pins have two pads, some have none and some pads have no connection to, this n:m relation is necessary.

#### **READOUT\_CONTROLLER**

All readout controllers for the RICH detector

RC\_POS

Logical id for all readout controllers in the sectors

#### **BP TO RCPORT**

Connection between backplanes in one sector and the logical id of the readout controllers

#### **RC\_CABLE**

All cables between RICH backplanes and RICH readout controllers

### **Related views:**

| PIN_TO_PAD_POS         | Connection between front-end connector pin and the pad position                          |
|------------------------|------------------------------------------------------------------------------------------|
| BP_TO_RCPORT_AT_DATE   | Mapping of readout controller ports to backplanes at a certain run                       |
| PAD_TO_HW_ADDRESS      | Actual mapping of pads to front-end addresses                                            |
| READOUT_LOOKUP_AT_DATE | Mapping of pads to front-end addresses at a certain run (including not connected pads)   |
| UPI_AT_DATE            | Lookup table for unpacker, contains only connected pads (used by the analysis interface) |
| UNCONN_PADS_AT_DATE    | Unconnected channels at a certain run                                                    |

### 2.4 Calibration parameters and thresholds

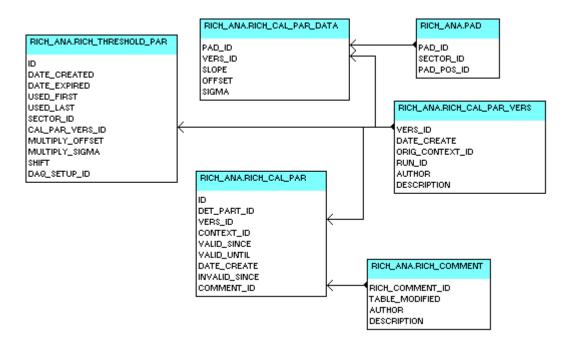

The calibration parameters are implemented as a tree-style parameter container consisting of three tables:

- 1. RICH\_CAL\_PAR\_VERS defining the versions,
- 2. **RICH\_CAL\_PAR\_DATA** containing the data of all versions and
- 3. **RICH\_CAL\_PAR**, the version management table defining the validity.

**RICH\_THRESHOLD\_PAR** contains the thresholds based on the version of the calibration parameters for each sector. The time range of validity is defined by the 2 date columns USED\_FIRST and USED\_LAST.

The thresholds are stored and validated in Oracle via a WebDB GUI. The corresponding calibration

parameter version is then automatically validated for the same time range.

### **Related views:**

| View                                             | Description                                                                                        |
|--------------------------------------------------|----------------------------------------------------------------------------------------------------|
| RICH_CAL_PAR_VERS_AT_DATE                        | Calibration parameter versions for a certain run and history date (used by the analysis interface) |
| RICH_CAL_PAR_ALL                                 | Calibration parameters                                                                             |
| HWPG_RICH_CAL_PAR_PARTS<br>HWPG_RICH_CAL_PAR_ALL | Used by the WebDB GUI                                                                              |
| RICH_THRESHOLD_VERS_AT_DATE                      | Threshold versions for a certain run and history date                                              |
| RICH_THRESHOLD_PAR_AT_RUN                        | Thresholds for a certain run (with validity time range, used by the analysis interface)            |

### 2.5 Geometry tables

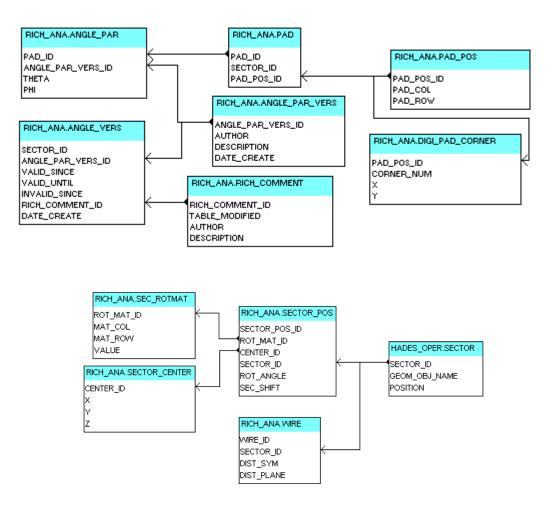

The RICH pad center parameters (theta a phi of each pad) are **not** implemented as a tree-style parameter container, but use an oder design, also consisting of three tables:

- 1. ANGLE\_PAR\_VERS defining the versions (actually 3),
- 2. ANGLE\_PAR containing the data of all versions and
- 3. ANGLE\_VERS, the version management table defining the validity.

This version management table is empty. The analysis uses the the version 2 (hard-coded).

### WIRE

#### All the wires of the RICH photon detector

DIST\_SYM defines the distance of a wire from the symmetry axis of a module (y-axis) and DIST\_PLANE the distance of a wire from the pad plane (all in mm).

# In the analysis the RICH digitizer uses its own coordinate system. The data are not extracted from the geometry tables, but stored independently in the following tables.

### SECTOR\_POS

#### RICH module positions for digitization

ROT\_ANGLE defines the polar rotation angle for one module of the RICH, SEC\_SHIFT the shift of the padplane in one sector relative to the target in **cm(!)**.

### SECTOR\_CENTER

#### Origin of a RICH module in the coordinate system of the simulation

### SECTOR\_ROTMAT

Rotation matrix for a RICH module

### 2.6 Packages

#### Packages used for triggers:

| Package | Description                                       |
|---------|---------------------------------------------------|
| VERSMGM | Contains generic procedures to ensure the version |
|         | management and is used by triggers                |

#### Packages used for the WebDB GUI:

| Package                | Description                                                                        |
|------------------------|------------------------------------------------------------------------------------|
| RICH_UTIL              | Utility package                                                                    |
| RICH_CAL_PAR_MTN       | GUI to show and remove calibration parameter versions never validated              |
| THRESHOLD_CREATION_GUI | GUI to create and validate thresholds and the corresponding calibration parameters |
| RICH_ANA_DOC           | WebDB documentation of the production account<br>RICH_ANA                          |

Packages used by the analysis interface:

| Package            | Description                                                                                                    |
|--------------------|----------------------------------------------------------------------------------------------------|
| RICH_CAL_PAR_QUERY | Public interface for the analysis to create a new<br>parameter version and to map addresses to the<br>corresponding identifiers |